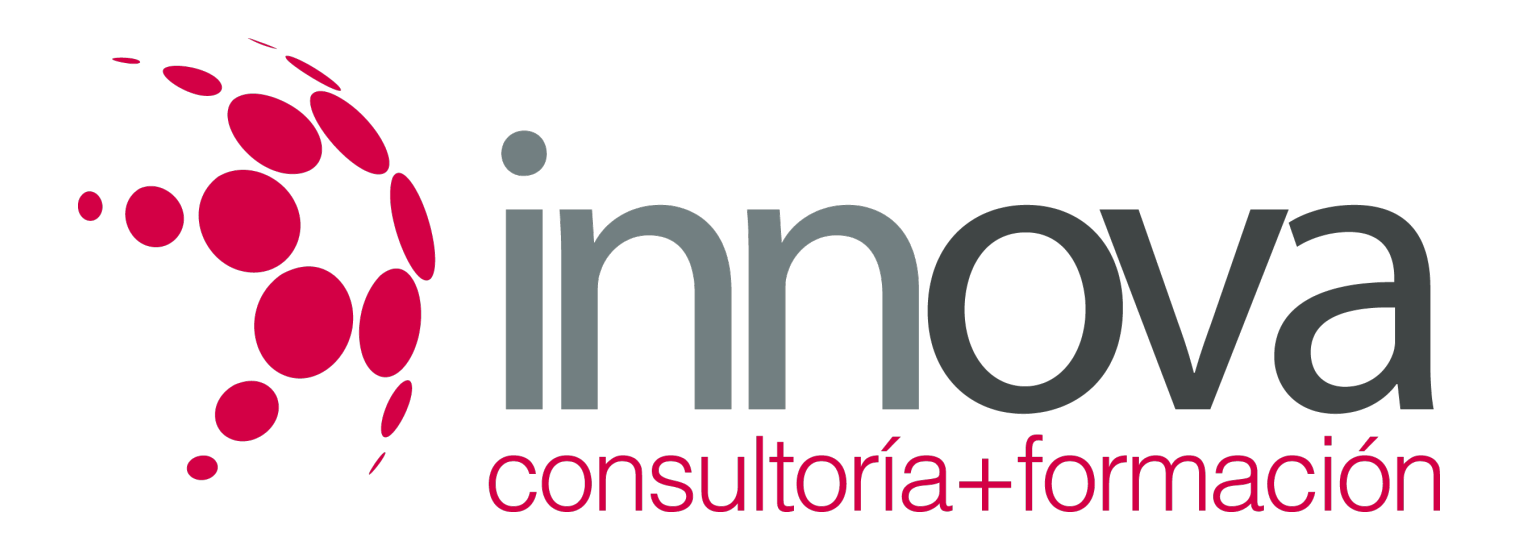

## **ACCESS 2016 AVANZADO**

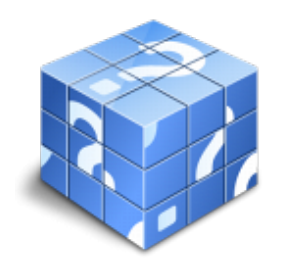

**Área:** Sin clasificar **Modalidad:** Teleformación **Duración:** 40 h **Precio:** Consultar

[Curso Bonificable](https://innova.campusdeformacion.com/bonificaciones_ft.php) **[Contactar](https://innova.campusdeformacion.com/catalogo.php?id=114848#p_solicitud)** [Recomendar](https://innova.campusdeformacion.com/recomendar_curso.php?curso=114848&popup=0&url=/catalogo.php?id=114848#p_ficha_curso) [Matricularme](https://innova.campusdeformacion.com/solicitud_publica_curso.php?id_curso=114848)

## **OBJETIVOS**

Adquirir las habilidades necesarias para gestionar las bases de datos de manera que resuelvan los problemas complejos que surjan, además de conocer herramientas avanzadas que supongan un ahorro de tiempo en el trabajo diario.

Aprender el manejo de los datos en las bases de datos Access, haciendo especial referencia a las funciones de agregar y editar registros, seleccionar y buscar datos, etc.

Profundizar en la realización de formularios de Access 2016 con especial aplicación de todo tipo de controles para obtener un mayor control en la introducción de datos.

Adquirir los conocimientos necesarios para realizar informes que concreten y operen con la información obtenida en las tablas.

Aprender a realizar formularios para el registro de los datos de manera ordenada, y obtener informes que faciliten la organización del trabajo.

## **CONTENIDOS**

UD1. Consultas Avanzadas con Access I.

- 1.1. Creación de Campos Calculados (Fórmulas) en las Consultas.
- 1.2. Consultas de Parámetros.
- 1.3. Consultas de Totales.
- 1.4. Consultas de varias Tablas.
- 1.5. Consultas para Buscar Duplicados.
- 1.6. Consultas para Buscar no-coincidentes.
- 1.7. Relaciones de Datos.
- UD2. Consultas Avanzadas con Access II.
- 2.1. Consultas de Acción.
- 2.2. Consultas de Creación de Tablas.
- 2.3. Consultas de Actualización.
- 2.4. Consultas de Datos Anexados.
- 2.5. Consultas de Eliminación.
- 2.6. Consultas de Tablas de Referencias Cruzadas.
- 2.7. Consulta en Vista SQL.
- UD3. Formularios Avanzados con Access. Vista Diseño.
- 3.1. Creación de Formularios a través de la Vista Diseño.

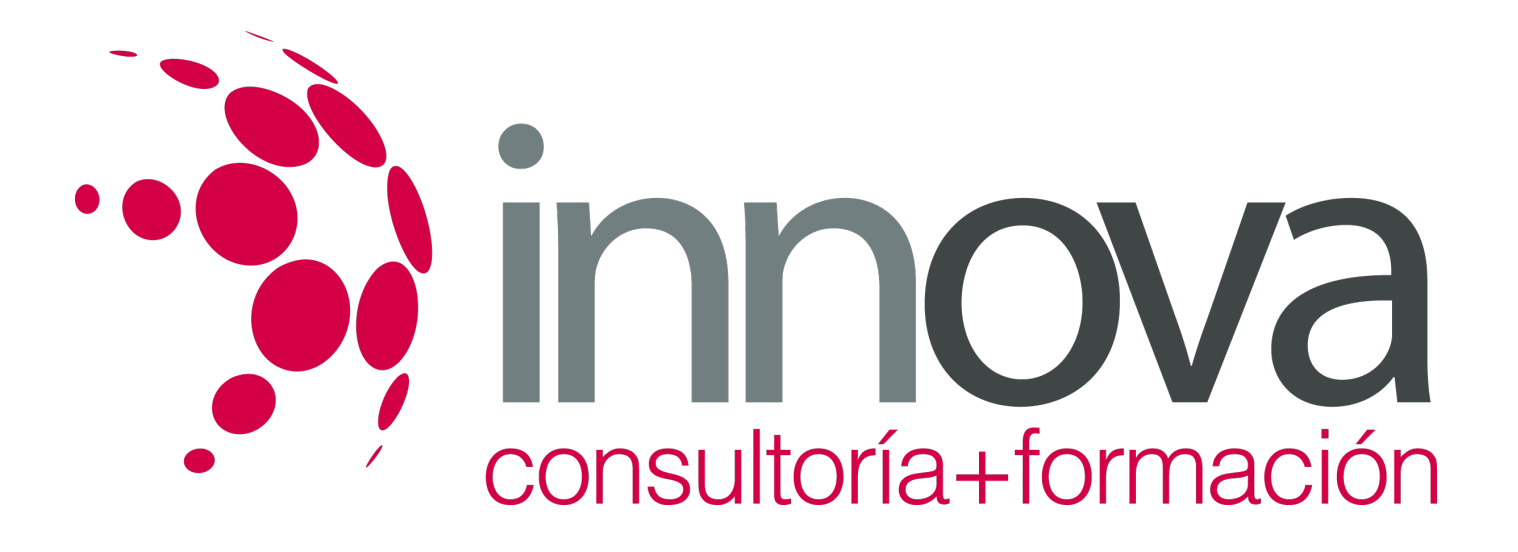

- 3.2. Operaciones desde la Vista Diseño.
- 3.3. Uso de la Ficha Diseño. Operaciones varias.
- 3.4. Uso del Grupo de Comandos Controles.
- 3.5. Un Tipo Especial de Formulario: los Gráficos.
- 3.6. Subformularios.
- UD4. Informes Avanzados con Access. Ventana de Diseño.
- 4.1. Creación de Informes a través de la Vista Diseño.
- 4.2. Operaciones desde la Vista Diseño.
- 4.3. Uso del Grupo de Comandos Fuente. Operaciones varias.
- 4.4. Uso del Grupo de comandos Controles.
- 4.5. Tipos Especiales de Informes: Gráficos y Etiquetas.
- 4.6. Subinformes.
- UD5. Objetos y Desarrollo de Macros con Access.
- 5.1. Objetos Dependientes y Objetos Independientes en Access.
- 5.2. Objetos Dependientes: Campos Tipo OLE.
- 5.3. Objetos Independientes: Uso de Ecuaciones.
- 5.4. Concepto de Macro. Creación de Macros con Access.
- UD6. Opciones Avanzadas y de Seguridad con Access.
- 6.1. Realizar Copias de Seguridad.
- 6.2. Protección de Bases de Datos.
- 6.3. Compactar Bases de Datos.
- 6.4. Relación de Access con Word y Excel.
- 6.5. Importar y Exportar Bases de Datos. Convertir Bases de Datos.
- 6.6. Personalizar Access (opciones de Configuración).
- 6.7. Crear un Archivo ACCDE.
- UD7. Redes, Internet y Access.
- 7.1. Hipervínculos en Access.
- 7.2. La Web y Access.
- 7.3. Compartir Bases de Datos con otros usuarios.
- 7.4. Correo Electrónico y Access.
- Soluciones.